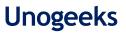

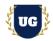

# **Dell Boomi Training Course Content**

Course Duration - 45-50 Hrs., 7-8 Weeks

#### **Course Information**

| <b>Batch Options</b>                     | About the Trainer                                                         | Contact Us                |                     |
|------------------------------------------|---------------------------------------------------------------------------|---------------------------|---------------------|
| Weekday Batch<br>Mon - Fri - 1.5 Hr./Day | Industry Expert Trainer with 15+ Years                                    | Mobile:                   | +91 73960 33555     |
|                                          | Real Time Work Experience at Top US<br>Based Product and Consulting Firms | WhatsApp: +91 73960 33555 |                     |
|                                          |                                                                           | Mail:                     | Prasad@unogeeks.com |
|                                          |                                                                           | Website:                  | Unogeeks.com        |

## Introduction To Dell Boomi Training

#### Introduction To Dell Boomi Training

**Boomi iPaaS** solutions help companies power the future of your business with intelligent integration and automation.Connect everything, everywhere, with **Boomi**.

#### What you'll learn

- > Introduction to Dell Boomi and Account set up
- Master Dell Boomi Basic Building Blocks
- > Use Dell Boomi Core Connectors Disk, FTP/SFTP, Database & Amazon
- > Use Dell Boomi Imp Connectors HTTP, Web Service SOAP client/server
- > Build SaaS Integrations with Salesforce and Fusion Cloud
- > Understand Process Design Components In Depth
- > Exception Handling and Processing of Document
- > Manage process extension, testing and deployment
- > Implement Dell Boomi for Real time project scenarios
- > Help you with Dell Boomi Certification Prep, Mock Interviews and Job Assistance

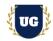

## **Course Content**

#### Module 01: Introduction to Dell Boomi

- Need for Cloud Integration
- > What is iPaas?
- Cloud Integration Concerns
- > How Dell Boomi solves those Integration Challenges
- > Career Opportunities in Dell Boomi

#### Module 02: Dell Boomi Account Set up

- Dell Boomi Account Set up
- Exploring Dell Boomi and Life Cycle
- > Environments and Atoms
- Atoms properties

## Module 03: Download, installing and configuring atom & Molecule

▶ How to Download, install & configure

#### Module 04: Dell Boomi Building Blocks

- What is the AtomSphere Process?
- AtomSphere Shapes: Execute, Logic and Connect
- What is a component?
- What is document Tracking?

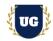

## Module 05: Dell Boomi Basics

- Activities
- > Transitions
- > Working with Variables (DP, DDP, PP, DPP)
- > Creating profile (Flat File, Xml, Data Base, JSON)
- Creating process

## Module 06: Working with core connectors

- > Disk
- > FTP
- > SFTP
- > Database

#### Module 07: Working with other important connectors

- ➤ HTTP
- Web Service SOAP client
- Web Service Server
- Atom Queue

## Module 08: Process design - Part 1

- Set properties
- ≻ Map
- Message
- Notify

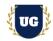

## Module 09: Process design - Part 2

- Process Call
- Data Process
- Add to Cache/load from Cache]
- Process Route

## Module 10: Process design (Logic pallet reference)

- > Branch
- ➢ Route
- ➢ Cleanse
- Decision
- > Stop
- Return Documents
- Business Rules

#### Module 11: Process Caching

- Add to Cache
- Load from Cache

## Module 12: Exception Handling

- > Try/Catch
- ➢ Exception

#### Module 13: Processing of Document - Part 1

- Batch documents
- Flow control
- > Flow control with set properties mechanism
- > Try/catch

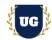

## Module 14: Processing of Document - Part 2

- > Custom alerts
- > Read data at each shape in Test mode
- > Exception shape: terminate the data flow and
- Define custom error messages

## Module 15: Web services

- > End to End Design of Interface
- > Testing of the Interface
- Deployment of the Interface
- Execution of the Interface
- > Analysis of Process Reporting, logs etc.

## Module 16: Manage Process Extension

- > Creating, Deleting and change values at run time
- > Cross reference Table, Simple Lookup
- > Deploy and un deploy applications

## Module 17: Test the application

- End to End Design of Interface
- > Testing of the Interface
- Deployment of the Interface
- Execution of the Interface
- > Analysis of Process Reporting, logs etc.

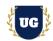

#### Module 18: Administration

- > Execute process (Different ways of Executing a process)
- > Rerunning the documents in Process reporting
- Viewing process execution documents
- Viewing process and document logs
- Setting predefined tracking fields
- Creating custom/use defined tracing fields

## \*\*\*\*\*\*\* PROJECT – Implement Dell Boomi for a Live Project

## **Introduction to Project Use Case**

➢ Implement Dell Boomi for a Live Project.

## Module 19: Project Work – Build Dell Boomi Components

- > Understand the project requirement & come up with Integration Design
- > Build Dell Boomi Components as per requirements.
- > Test the Integrations.

## Module 20: Dell Boomi Certification Guidance

- Explain various Dell Boomi Certification Options
- Discuss Important Dell Boomi Certification Exam Questions
- Prepare for Dell Boomi Certification

## Module 21: Resume Preparation, Interview and Job Assistance

- Prepare Crisp Resume as Dell Boomi Specialist
- Discuss common interview questions in Dell Boomi
- Provide Job Assistance